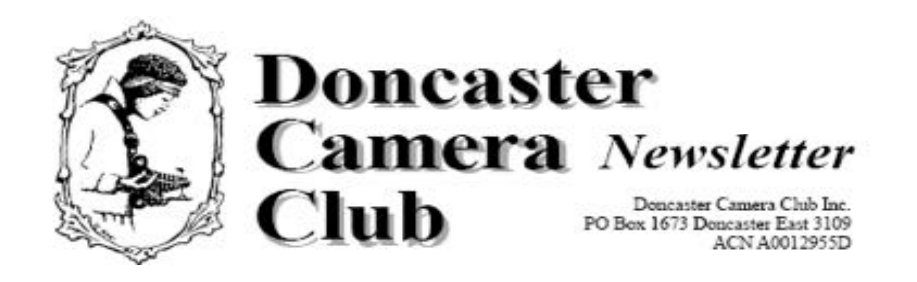

*May 2017*

## **Club Information**

**\***

**President/Newsletter Editor**  Ph: 9 890 2957 **Competition Steward:** Arthur Lilley - Ph: 9 842 5257 **Vice President** Ph: 9 890 3401 **Secretary:** Pam Rixon - Ph: 9 846 3051 **Treasurer:** Ph: 040 880 8870

**Committee Members:** Margaret Walton Graham Kay Phil Ryan – Website Co-ordinator

How To Contact Us Mail: PO Box 1673 Doncaster East 3109

Attend a Meeting: Visitors are most welcome to come to one of our monthly meetings and discuss membership details.

Email: doncastercameraclub@gmail.com

Web site: www.doncastercameraclub.org.au

#### Meetings:

The Club usually meets on the  $3<sup>rd</sup>$  Friday of each month at the Manningham Uniting Church - Westfield Drive Site, 20 Westfield Drive, Doncaster, at 8.00pm.

Some members meet at the Cherry Hill Tavern, 189 Reynolds Rd. Doncaster at 6.00pm prior to the meeting for a meal and a chat. All are welcome to join them.

**Workshops** are held generally 6 times each year usually as part of a meeting or separately on a suitable night.

**Social Events** - The club organises a number of social events during the year including BBQ's & live theatre.

#### **Membership Subscriptions -**

Single Membership - \$55.00 Family Membership - \$80.00 Full time Student - \$40.00 *[Add \$10 if you elect to receive the monthly newsletter by post]*.

## **April 2017**

Our April meeting was an open subject and our judges were Bruce Millikan, Bev Dillon and Robbie Carter. Thank you judges.

Best results in the Large Prints was Pam Rixon's "On The Bridge" with a score of 83 and also "Blue Streak" with the same score. Pam also had a 79 for "Glass Tower" followed by Graham Kay's "Dusk At Barn Hill, also with a 79.

In the Digital Images the top score went to Marg Walton for "Alone At Geysir" with a score of 93. Next was Marg again with an 85 for "Melbourne At Night" along with Val Armstrong's "Silver Wings which also scored an 85.

In the Small Prints, all the top scores went to Graham Kay for "Sticking Your Neck Out [80], Curious Dingo [77] and "Golden Orb Weaver" [76].

Overall the greatest number of Merits/Honours went to Graham Kay with 6. Val Armstrong also did well with 5 and Pam Rixon, Marg Walton, Arthur Lilley and Judy Mitchell were awarded 3 apiece – Merits and Honours aplenty on the night!

All the Merits/Honours appear later in the Newsletter along with the winning image in each category. The winning images plus a few others from the competition also appear on the website."

## *This Month's Meeting*

### *May 19th, 2017*

Open subject judging by visiting judge Bill Millar from the Yarra Ranges Club who will then present a selection of his own images.

### **Hand In Open Topic Entries For June**

### **The Following 3 Months In Brief**

### *June 19th, 2017*

Open Topic judging of the May hand-in [Internal]

Our Guest presenter is Commercial Photographer, Peter Dunphy and his presentation is titled "A Landscape Photographer"

### **Hand in Open Topic entries for July [note change of subject!]**

### *July 21st, 2017*

Our visiting judge and presenter is a longstanding professional/commercial photographer, Kim Baker

Kim will judge our June Open Topic Entries and give a presentation of his photographic career.

**Hand In Set Topic Entries – Odd Couple for August [changed hand – in date from June 2017]**

### *August 18th, 2017*

Internal judging of our set-topic "Odd Couple"

Presentation by Peter Bennet, President, Vic. Div of Birdlife Photography.

### **Hand In Open Topic Entries for September**

## *ANNUAL GENERAL MEETING – APRIL 21st, 2017*

The Annual General Meeting was conducted on the night and was the usual exciting affair!

The current Executive was re-elected without opposition with the exception of Gary Leete who has stepped down to concentrate on his own busy schedule and so we will be looking for a replacement member to join the Committee and shoulder some of the myriad duties that go with any Club administration.

We do thank Gary for his efforts over his term on Committee and also for the support of Frameco with their Club sponsorship.

During the Annual General Meeting the presentation of the President's Award was made to Arthur Lilley for his continued stewardship in managing the Club competitions. Hard to know what we would do without Arthur's hard work and dedication.

A special thanks also to Liz Reen for preparing this year's syllabus – thanks Liz.

During the President's Address John make some announcements regarding the trialing of some new initiatives and procedures.

The announcements are:

### *The Club's New Facebook page*

The Club has opened a Facebook Page to encourage sharing and for additional communication between members.

Social media is now an accepted communication format for a majority of the public as well as many of our members. As a Club, we should try and adapt to what the public and members are interested in particularly if it might have the added benefit of attracting new membership.

At this stage, the Facebook page is a "closed" one i.e. only Club members have access and are allowed to post items.

We will, over the next few Committee meetings, discuss opening the page up to the public. This will gain us a wider audience and may encourage those of the public who do "discover" us to possibly join the Club.

*However, those members who are not attracted to social media should remain assured that the Facebook page will not become the Club's formal means of advice to Club members.*

*You will not miss out on any news or information by not being a Facebook user/member*

### *A Slight Change In Scoring Our Competitions*

Because our policy of internal judging has the scores of 3 judges averaged we have often been left with exact scores e.g. 71.

As we all realise judging is rather subjective and it is incongruous that we end up with such a precise result for what is, in the end, are just opinions

To better reflect that broader, subjective nature of judging we will, in future, be adjusting our final internal scores to end in a 5 or a zero i.e. say 75 or 80 or 85.

As a consequence, the new score for a Merit will be 75+ and the new score for an Honour will be  $90+.$ 

Our unique method of scoring out of 100 remains! [we appear to be the only Club in Victoria at least who uses that measure!]

### *The Display Of Digital Copies With Print Entries*

To better accommodate some members who sit at the rear of the room we will, *commencing from this May hand-in*, trial for 3 months, a display on the projector screen of digital copies of all prints entered in our competitions.

The prints will still be displayed on the stand and the judges will still be referring to the prints when they comment – not the digital projection.

*If you enter prints in the competition then you should read the following article from the Competition Steward about how to submit the extra digital image with your print.*

## *Submitting Digital Files With Your Prints:*

This new procedure will commence with the hand in of entries for May.

The size and naming convention of the digital file to accompany the print will be the same as you currently submit for Digital Projected Images but with the addition of an "identifying letter" to differentiate it from the other files.

Here are the sizes to remind you and an example of the "identifying letters".

- a maximum horizontal dimension of 1920 pixels, and a maximum vertical dimension of 1080 pixels.
- To clearly indicate that the file is to accompany a print, and *is not a projected image entry*, it should be identified with an L for a Large (or Open) print and S for a Small print.

### *Identifying the File:*

As for a Projected Image entry but with the additional L or S

For a Large print it should read:

Date of entry:1705 (entered May 2017)

Large or Small Print: L or S

Title: Snow on the Alps

Author: ALilley

e.g. *1705L Snow on the Alps ALilley*

## *Submitting the File(s)*

You can email the file[s] that will accompany the print at any time in the week *prior to the hand in date* to **lilpad@bigpond.com**

Or you can bring the file[s] to the meeting together with the actual print either on a CD or a memory stick.

### *Presentation of Print and File during the meeting*

If a file for the print has been submitted – the Print and projected image of the print will be shown simultaneously.

If NO file submitted a blank screen will be shown with the print.

## **End Of 2016-2017 Year Aggregate Results**

The Annual Aggregate Results were announced at the meeting. Here are the results:

## *Ralph Petty Perpetual Trophy - Small Print Aggregate*

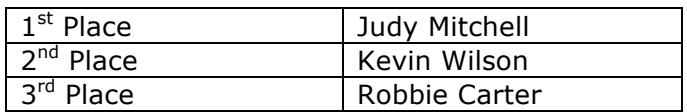

Here is Judy receiving her award from Arthur

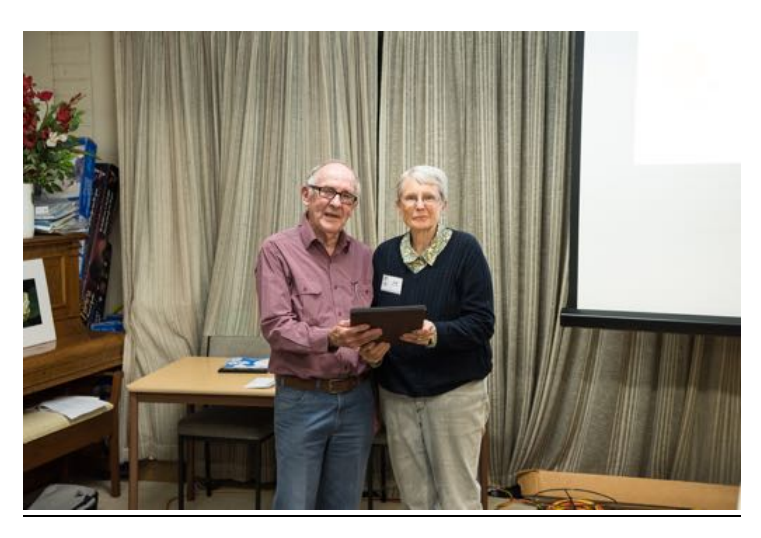

## *Fred Drakeford Memorial Trophy – Open Print Aggregate*

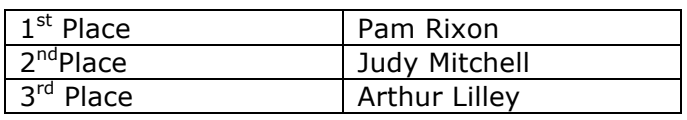

Here is Pam receiving her award from Arthur.

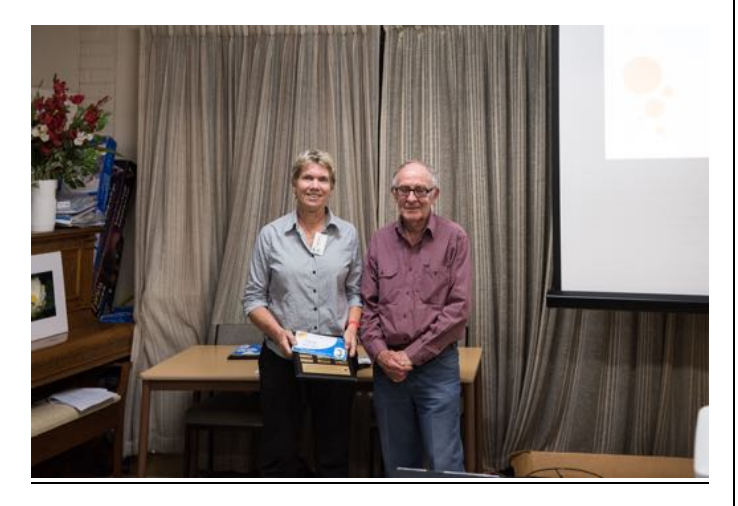

## *Kevin and Kath McKay Memorial Trophy – Digital Projected Images Aggregate*

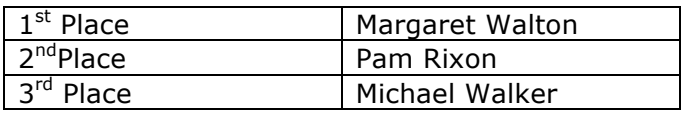

Here is Marg receiving her award from Arthur.

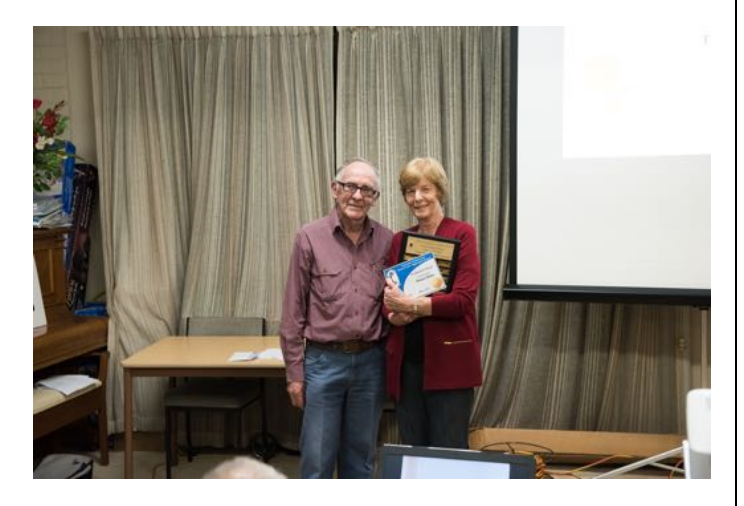

Congratulations to all the winners. They needed to maintain a high standard across the year to achieve an award.

Many thanks again to our Competition Steward, Arthur Lilley, for his comprehensive preparation of the award results and Phil Ryan for printing the certificates.

### *Subscriptions Due*

*Don't forget that, concurrent with the date of the AGM, annual subscriptions become due for 2017- 2018.*

In the past many members have paid at the monthly meetings. You can still pay in person if you wish but remember we are now set up for

direct payment to the Club's bank account for which the details are:

Doncaster Camera Club Westpac Donvale BSB 033.389 Acc. 12.5370

Make sure you put your family name in the reference field so we can identify you.

Paying direct helps the Treasurer!

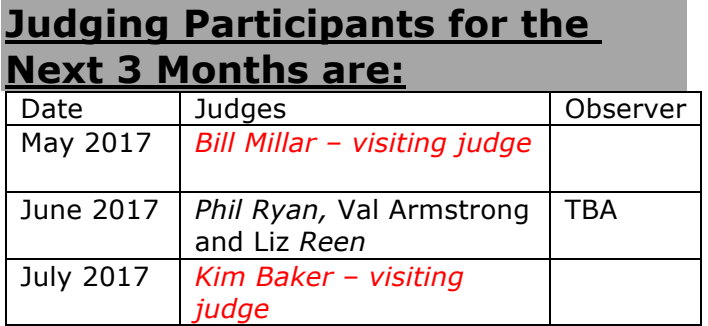

Can't make the date? Then you must advise the Judging Steward, John Smith, *and the monthly co-ordinator [the judge listed in italics]* as soon as possible.

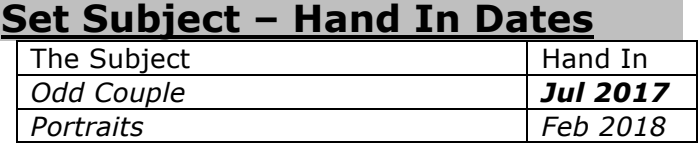

*Attention: Please note the change of date for the hand in of the Set Subject - "Odd Couple"*

## *The Supper Roster*

Members should arrive around 7.40pm to prepare cups, saucers and the urns.

Speak to Pam Rixon at meetings or phone her on 0421813531 about roster changes.

We ask that all members rostered ensure that, where *unavoidable changes occur*, they give plenty of notice to Pam.

## *Supper Roster Details - 2017*

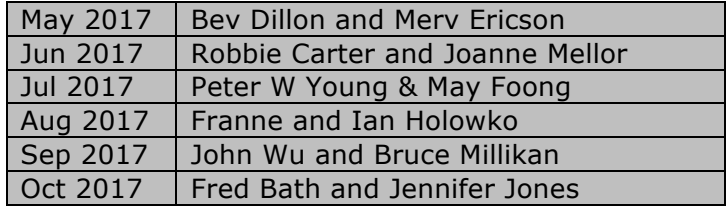

## **Social Events Column**

This *schedule* is a reminder of *the future day/weekend outings* we have planned for the Club and will be supplemented by more detailed emails, or entries below, closer to the dates.

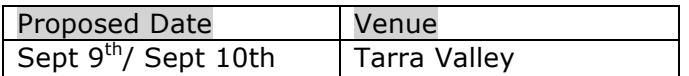

### *Lang Lang Rodeo – April 17th [Easter Monday]*

The outing to Lang Lang did not attract the same number of interested members as the 2016 rodeo. Perhaps Easter was "pre-booked" but only 3 members [myself, Ean Caldwell and Marg Walton] made their way down the highway for the annual rodeo.

The weather was fine and the crowds strong although it didn't seem as exciting as last year where the battle of beast and rider *seemed* a little more even. This year it was all the bucking stock's way and if you didn't take your images early the riders were soon unseated.

### *Marysville, Saturday, May 6th*

10 members made the journey through the Black Spur to Marysville for our day outing which, despite dire weather predictions, made it through most of the day with only isolated spots of rain.

We took in the rural delights of the Marysville/Buxton road [fading poplars] Steavensons Falls [a good flow of water at the moment] and a fairly uneventful trip along Lady Talbot Drive that was partially closed due to weather conditions [I describe it as uneventful but our car did come face to face with a very large Sambar deer, antlers and all – I understand they are in plague proportions all through the mountains]. Afterwards it was a trip to Bruno's Garden for some.

Amongst all that we lunched well at a local café.

It's interesting to see Marysville again. The regrowth after the fires is very evident and the town looked picturesque in its autumn colours.

For those who did go on the outing perhaps you could submit a picture or two to Phil Ryan for inclusion on the website.

Here is an image showing all but 2 of those who attended. It was taken alongside the Taggerty River

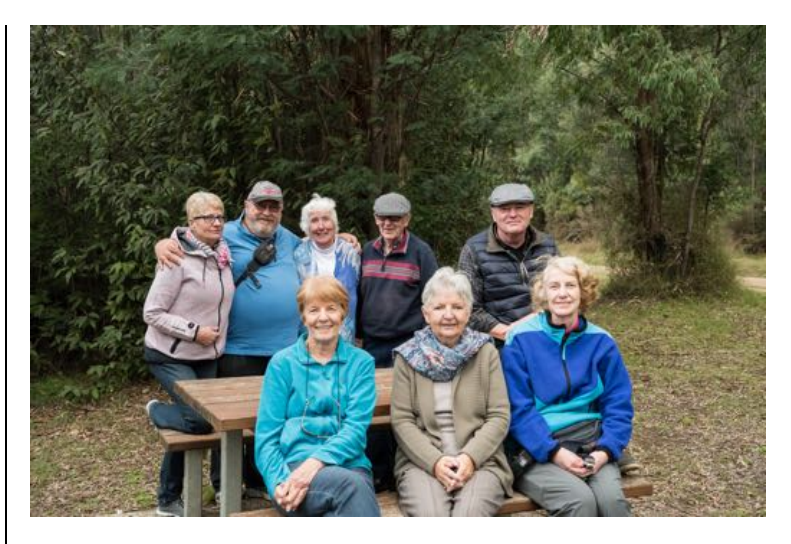

### *Tarra Valley, September 9th/10th*

A weekend away taking in a visit to the Tarra-Bulga National Park and its famous ferns.

There is plenty of accommodation available in the area and priced to suit all pockets.

There is beautiful scenery in that part of the world and the countryside should still be green from winter.

# *Monthly Competition Results Large Prints*

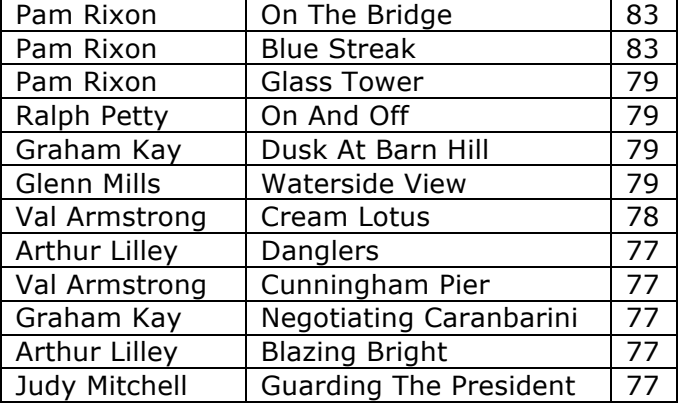

### Here is Pam's "On The Bridge

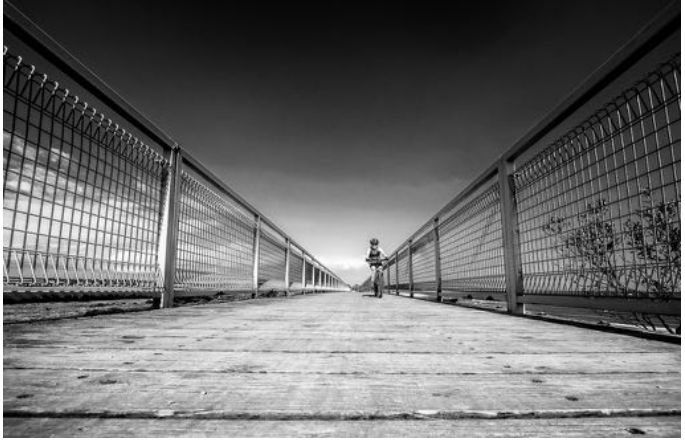

*DCC Newsletter – May 2017* **Page PAGE 3 of NUMPAGE \\*Arabic 8**

# *Digital Images*

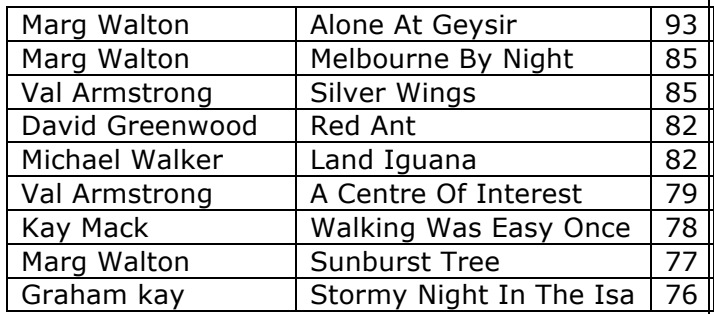

### Here is Marg's "Alone at Geysir"

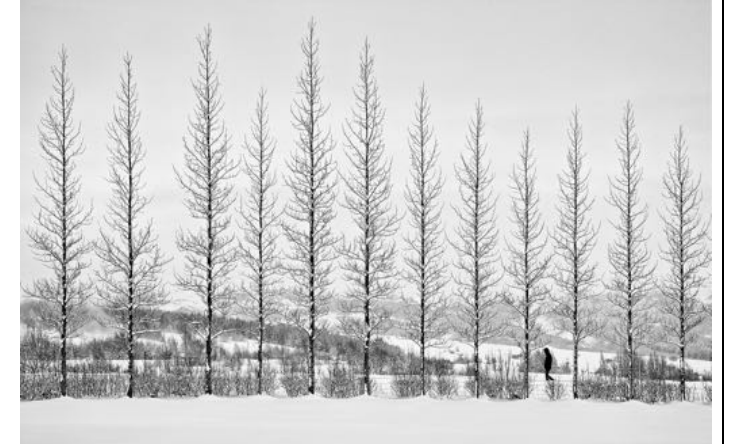

# *Small Prints*

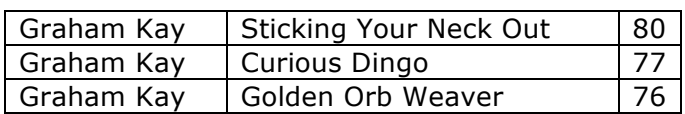

And here is Graham's "Sticking Your Neck Out"

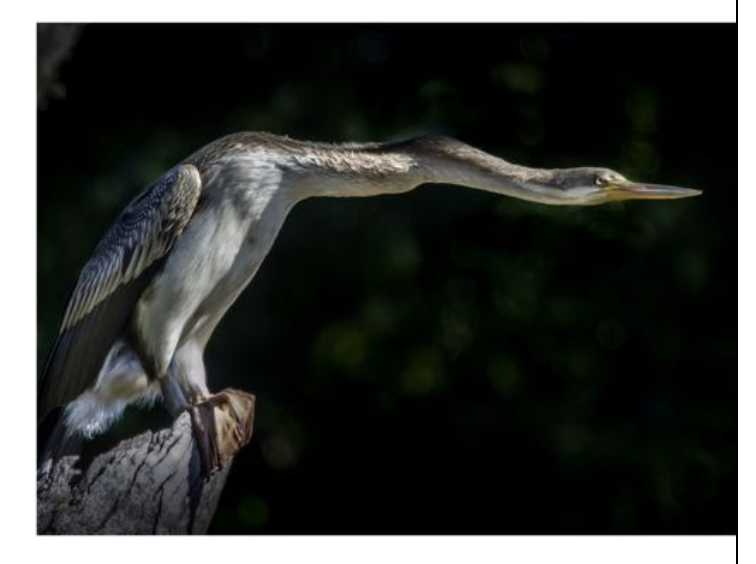

# *MENTORS/WORKSHOPS*

All members should now be aware of the mentor workshops being [or to be] conducted by volunteer members.

Graham Kay has completed his first workshop on Lightroom and Marg Walton has a booking for 2 members for her Photoshop workshop.

These are flexible arrangements in that the mentor sets the time and place and the member fits to that time so please be patient while the other volunteers gear themselves up to running a course. The announcements will then be made via the Newsletter.

The contact details for all the volunteer members are below.

#### **Lightroom**

Graham Kay [0403 199 713]

#### **Photoshop**

Marg Walton [9848 4823]

### **Printing**

Arthur Lilley [9842 5257]

### **Matting**

Gary Leete [0400 504 462] [Note: these will be conducted at Frameco's premises at Seaford for ease of space and materials. But, 3 people =  $1$  car = not hard]

### **Composition And Other Fundamentals**

Peter Layton [0409 947 618]

## *Special Interest Groups*

*Urban Landscape Group*  [Coordinator: Adrian Donoghue - 9439 7904]

The next urban landscape shoot will be at the Australian Railway Historical Society Museum 26 Champion Road Newport Saturday 10th June at 3.30 (opens 12 –5) Admission Adults \$8 Children/Concession \$4

# *Themes and Series Group*

[Coordinator: Kay Mack – 9850 9621]

### **T&S Group Meeting 11 April 2017**

Those attending were Kay, Bev, Peggy, Ralph, Arthur, Val, Les & Judy D. Apologies received from several others.

**Kay** had another four prints of her WalkerCam series to share … with hopes of having a book of these completed by the next meeting.

**Bev** has set out to print all the birds she's ever photographed since 2009. i.e. one example of each. We saw her offerings from 2009 on this occasion.

**Les** had rediscovered some small prints that he made in 1950 and 1953. There were five from a 1950 trip to Wilsons Prom … two these he'd hand painted … and a photograph of the signboard during the construction of the Eildon Dam in 1953. There was some discussion of the merits of scanning and enlarging historic prints like these.

**Ralph** had photographed some family heirlooms … vases, perfume bottles and ornaments that were prized possessions of his mother and grandmother. A simple set up with a plain backdrop and a single reading lamp showed these beautiful items to perfection. There was much lively discussion followed by afternoon tea.

The **next meeting** is scheduled for Tuesday 06 June, 1.30 p.m. at Greenslopes.

### *Audio Visual Group*

Coordinator: Phil Ryan - 9846 6644 *avgroup@doncastercameraclub.org.au The most recent meeting was held on April 19th.*

*.* Ian Holowko showed a new AV about Bermagui, a beautiful location on the south coast of NSW. Many stunning images combined well with the music tracks.

**.** Liesel showed some photos to allow discussion about her planned AV. This allowed discussion and suggestions on possible ways to approach the production and how to handle the images.

*.* The 4 entries to VAPS on behalf of DCC were all viewed as they had been altered and refined since the last viewing.

. A document detailing the proposed rule changes for 2018 entries was distributed and discussed. The main changes are al allowing the inclusion of video for up to 20% of the length of the AV and b] the 321 competitions will be for AV's up to 3 minutes 30 seconds instead of exactly that time.

**.** The current "International 321" was discussed, including the number and type of entries and the use of video files in some AV's. Australia [Melbourne] is one of the countries judging the competition. The judging is in May with a planned general showing of the best of 113 entries in July. . It was agreed that a "set subject" challenge titled "Close To Home" would be attempted by all those who wished to.

*Details of all DCC "Groups" and their meetings are on the website at: http://doncastercameraclub.org.au* [Special Interest Groups in the menu bar]

### *VAPS 2017- Monash University Peninsula Campus 27th/28th May, 2017*

*[Registration forms at:* http://www.vaps.org.au/downloadable-docs

#### *Registration closed on Friday 12th but I always feel that if you ring and ask nicely you may still be able to attend. They always like more rather than less*

*The speakers and other activities are:*

**"Tom Putt**: outstanding Landscape photographer, Tom will take us on a surprising photographic journey.

**Darran and Pearce Leal**: Photographic Travel adventures to places far afield, rare opportunity to have this dynamic Father and Son team.

**Craig Wetjen:** A Photographic Journey in what a personal project can do for you?, The making of his awarded book, "Men and their Sheds".

**Roosters Overland:** by motorbike to Iran, a photographic adventure to be told.

**Ballarat Biennale Creative Director:** A new approach to the Biennale.

There will be "Workshops, Photoshoots and a Formal Awards night on Saturday at the Frankston Arts Centre. Lunch is included on both days".

## **VAPS Interclub Competition - 2017**

The Club has submitted entries in the VAPS Interclub competition and we have been "preadvised" that Michael Walker, Phil Ryan and Adrian Donoghue has won awards.

The VAPS Committee are not saying, before the presentation night, what awards have been won but, nonetheless, it's of great credit that the efforts of 3 members have been recognised.

Next meeting date is the 14<sup>th</sup> June, 2017.

Let's hope that the individual member's efforts flow on to the Club as a whole in the overall Club rankings.

Congratulations to Phil, Michael and Adrian.

# *Shot In The Heart Of Melbourne*

www.sithom.com.au

Shot In The Heart of Melbourne is a group of Melbourne Street Photographers.

Their Annual Exhibition is on at the Victorian Artists Society, 430 Albert St, East Melbourne. Mon-Fri 10am-4pm and Sat/Sun 1-4pm. 11th -22 May.

Pam Rixon says it is well worth a visit and there are still a few days to – including next weekend.

# *The National Photographic Competition hosted by the Warragul Camera Club Inc.*

http://www.warragulnational.org/

Entries are now closed and judging completed.

The Official opening is on Sunday, May 21 $st$  at 2pm at the Warragul Sporting and Social Club Downtowner, Warragul. The exhibition viewing times are:

- Friday 19th May to Monday 22nd May
- Weekdays 10.00am 5:00pm Weekends 10.00am – 4.00pm.

*We are very pleased to advise that one of Marg Walton's entries, "Alone At Geysir" was judged Best Digital Open and Best Projected Image in the Competition.* 

#### *It also won the Roy & Elaine Berryman Perpetual Shield for the Most Outstanding Image in the Competition [generally the Most Outstanding Image goes to a print].*

The entry that won the Most Outstanding Image is also the highest scoring DPI in last month's competition!

David Letterman...

"America is the only country where a significant proportion of the population believes that professional wrestling is real but the moon landing was faked".

### *Fremantle International*

*Portrait Prize - 2017*

http://www.fipp2017.org/ *[Repeat]*

*This one is a little different – entry fees but a reasonable range of prizes - \$12,000 in total.*

*However, it's also a popular subject – portraits.*

*It's international so the entry pool is a little wider than the previous BOM competition but don't let that deter you.*

*Entries don't open until June 12th so there is time to find and work on some subjects. Profits, after costs, all go to charity.*

## *"Just Briefly"*

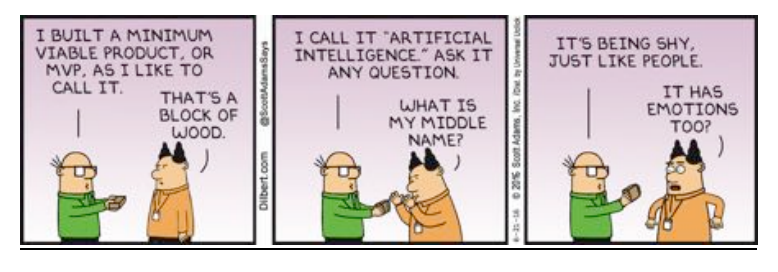

## *Technical/Technique Corner And Other Matters*

Some interesting, and I hope helpful, articles from the wide world of the Internet.

Sometimes articles are brand specific but more often than not the points discussed are relevant to all cameras or computer operating systems. If Canon has a certain function – so will Nikon/Pentax - just with a different name.

Sometimes the articles/links are not even about cameras and gear!!

## *Create A Panorama In Lightroom*

https://photographylife.com/how-to-create-apanorama-in-lightroom/#more-49751

An interesting article on the creation of panoramas with Lightroom software.

Panoramas always look good [provided you have the right subject!] and this process might alleviate the need for many to carry [or own] one of those very expensive wide angle lenses.

A series of shots, stitched, achieves the same result.

# *Photo Library Management*

https://www.xkcd.com/1832/

A link to an amusing diagram parodying the trials and tribulations of some photographers with managing the ever growing size of their photographic library – made even more larger given the huge resolution of some sensors.

Bracketing, and the tendency to have your camera on 'continuous low/high" [to make sure you got one that might be sharp] are also contributing factors.

Others, of course, take the tack of immediately deleting much of what "didn't work" the moment they download!!

What category do you fit into?

## *VAPS and VAPS Newsbrief*

*http://www.vaps.org.au/ The Victorian Association Of Photographic Societies is the umbrella organization for all Victorian clubs. It publishes, on a monthly basis, a newsletter titled "Newsbrief" and the latest November edition can be found at: http://www.vaps.org.au/newsbrief*

Note: Rather than log on to the website each month to read Newsbrief you can, at no cost, sign up to have a copy e-mailed to you each month.

John